# Verification during maintenance

Istvan Majzik majzik@mit.bme.hu

**Budapest University of Technology and Economics Dept. of Measurement and Information Systems**

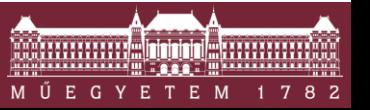

**Budapest University of Technology and Economics Department of Measurement and Information Systems**

## Typical development steps and V&V tasks

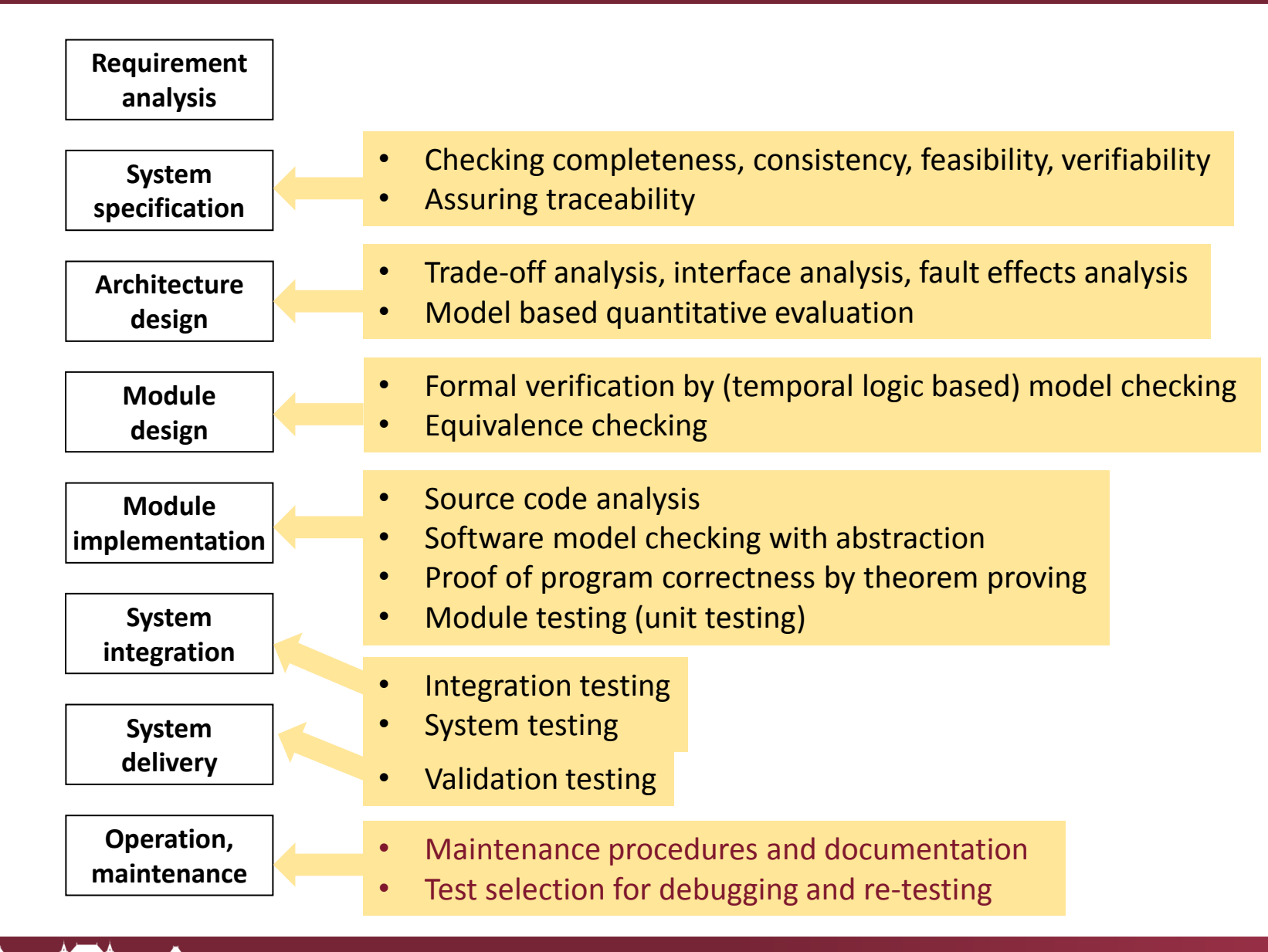

#### Software maintenance

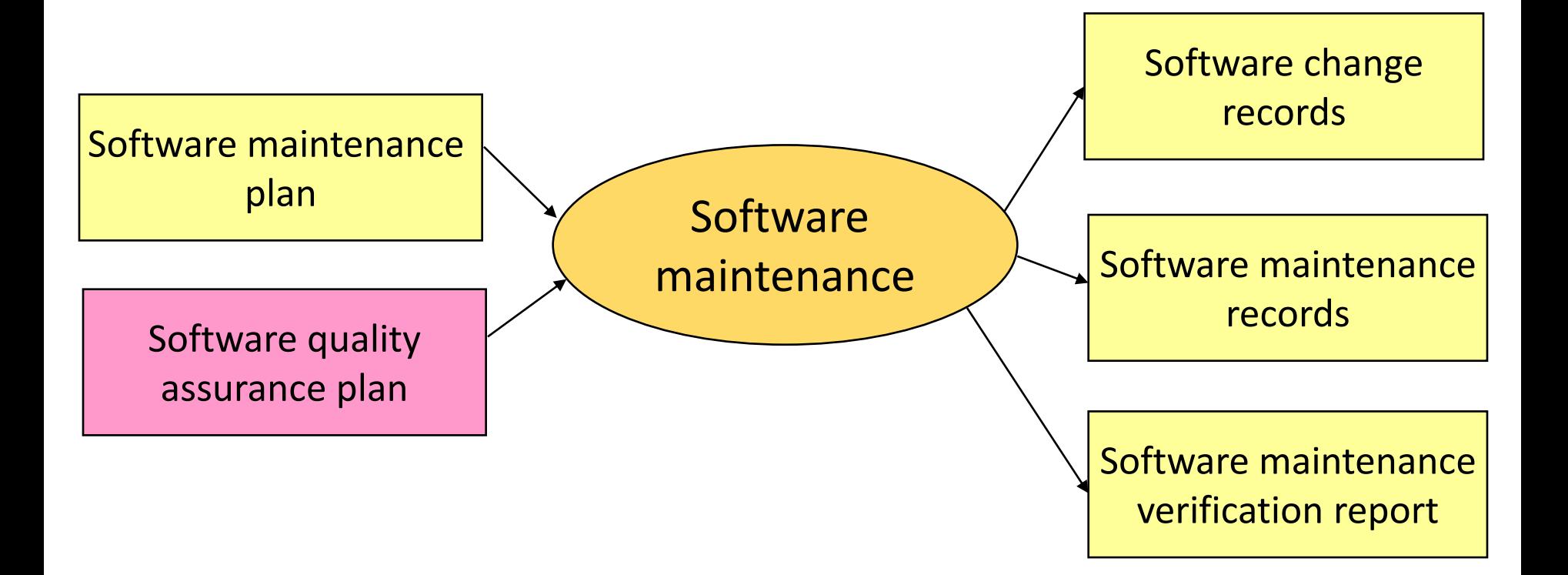

### Software maintenance plan

- Procedures to be planned:
	- $\circ$  Submitting bug reports, collecting error logs
	- $\circ$  Planning, implementing, verifying maintenance
	- o Approval of maintenance
- The competences, tools, planning, documentation shall be at the same level as in case of development
- Measures and techniques in safety standards:
	- o Data collection and analysis
	- o Effect analysis
- Documentation:
	- o Software change records
	- o Software maintenance records

## Software change records and maintenance records

- **Software change records** 
	- o Belongs to the change activity
	- o Request for change/modification
	- o Specification of modification
	- o Analysis of the effect of modification
	- o Verification and validation of modification
- **Software maintenance records** 
	- o Belongs to the software element as "history"
	- o Reference to the applied change records
	- $\circ$  Information related to the effects of a change
	- o Tasks for repeated validation, regression test cases
	- o Configuration and its history

### Supporting maintenance

### **Tasks:**

- o In case of modification: Effect analysis
- o In case of bug report: Debugging, repair
- o In case of both: Verification (testing and re-testing)
- **Supporting technology: Program slicing** 
	- o Analysis of the effects of a modification/repair
	- o Reducing the complexity of debugging
	- o Helping in test selection for testing and regression testing

#### Selecting relevant parts of the program: Program slicing

- Only a part ("slice") of the program can be taken into account when debugging, verifying, (re-)testing the program
	- o Debugging: What part of the program determines the value of a given variable at a statement?
	- $\circ$  Verification, testing: What is those part of the program that is influenced when a statement is changed?

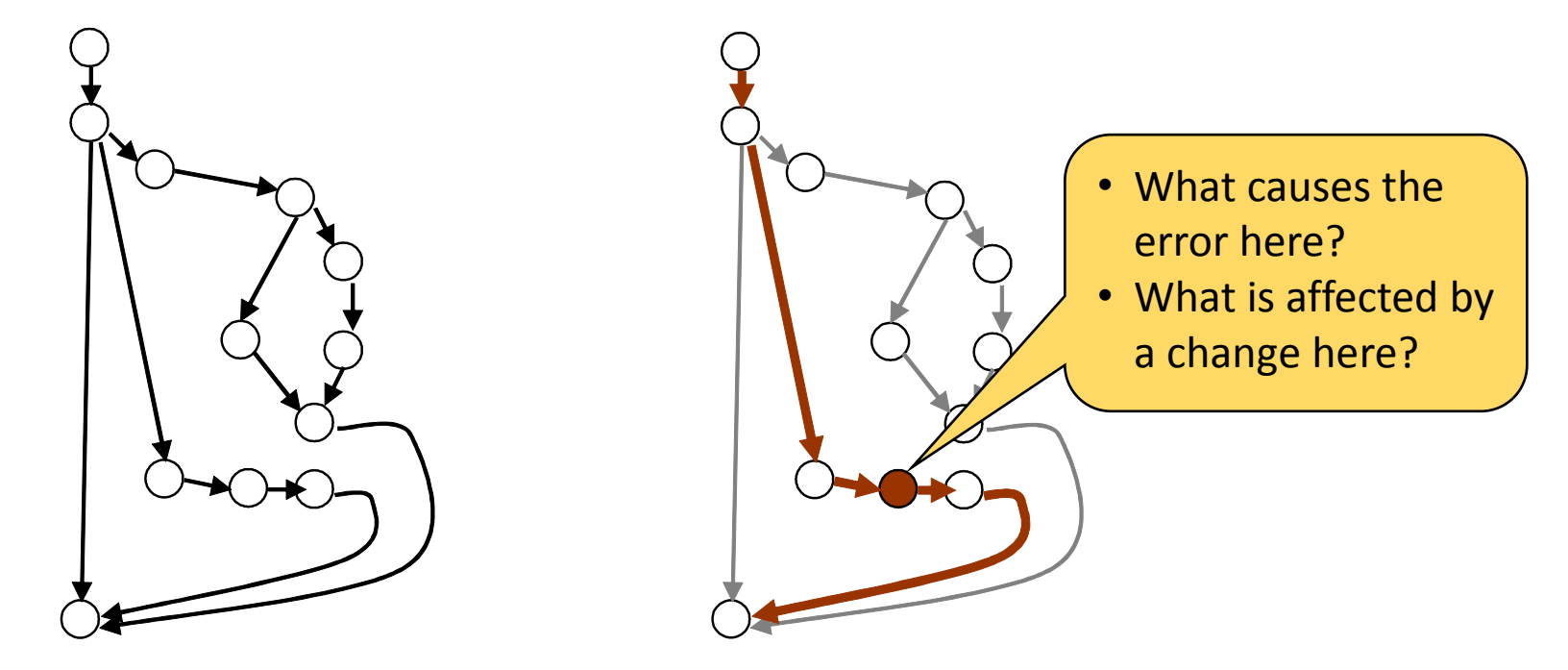

### Definition of static slicing

Static slicing criterion:  $C = (V, I)$ 

 $\circ$  V is a subset of program variables

 $\circ$  I is a selected statement of the program

■ The static slice S of a program M according to the

 $C = (V, I)$  slicing criterion:

Executable subprogram of M, for which the following holds:

- $\circ$  Executing M and S for any program input: the variables in V have the same values in both programs at the statement I
- Slicing: Selects those statements of program M that influence the values of variables in V at statement I

## Example: Static slicing (1)

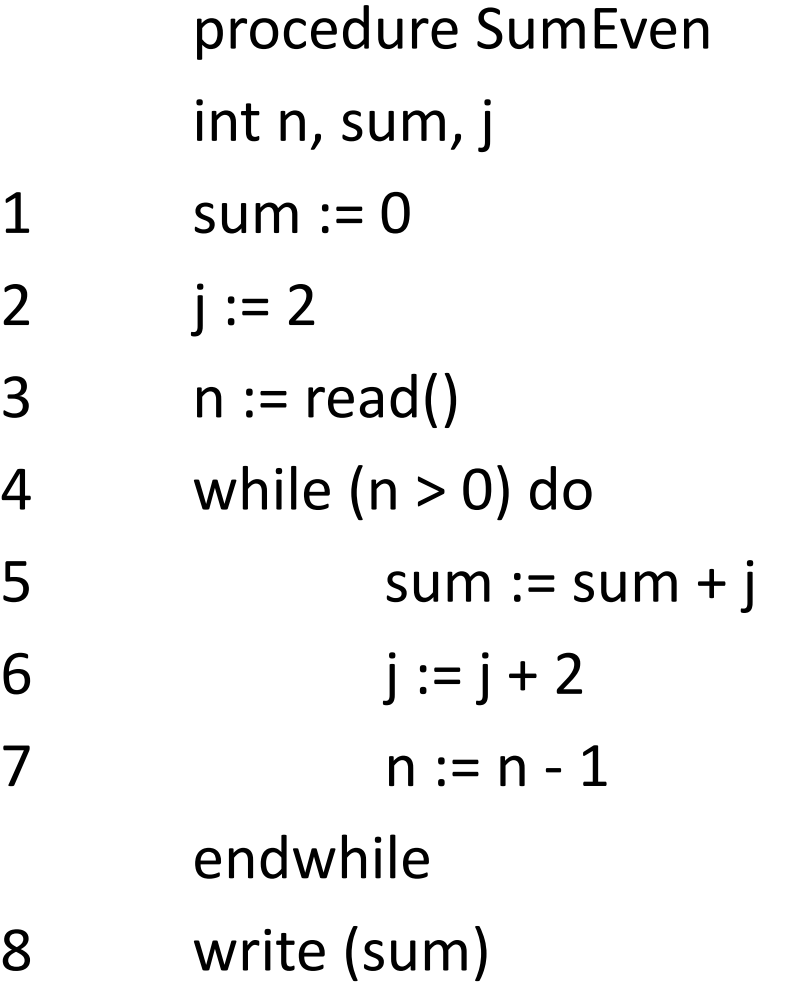

**The program summarizes the** first n even numbers.

## Example: Static slicing (2)

procedure SumEven int n, sum, j  $1$  sum := 0

- 2  $j := 2$
- $3 \qquad n := read()$
- 4 while  $(n > 0)$  do

 $5$  sum := sum + j 6  $j := j + 2$ 

7  $n := n - 1$ 

#### endwhile

8 write (sum)

Criterion:

 $C = (\{j\}, 6)$ 

Influencing statements:

- 2: assignment to j
- 4: start of the while loop
- 3: influences the loop (n)
- 7: influences the loop (n)

Slice according to  $C = (\{j\}, 6)$ : {2, 3, 4, 6, 7}

Slice according to  $C = (\{n\}, 7)$ : {3, 4, 7}

## Basis for slicing: Dependencies in the program

- A statement b is control dependent from statement a in the CFG of a program, if:
	- $\circ$  There is a program path to b that includes a,
	- $\circ$  There exists a path that includes a but does not reach b
- A statement b is data dependent from statement a, if :  $\circ$  The (a, b) pair of statements forms a def-use pair
- The program dependence graph (PDG) of a program:
	- o Contains a unique entry node (with control dependences to all)
	- o Includes program statements as nodes
	- $\circ$  There is an edge from node representing statement a to node representing statement **b**:
		- if **b** is control dependent from a,
		- or b is data dependent from a

#### Dependence graph of the example program

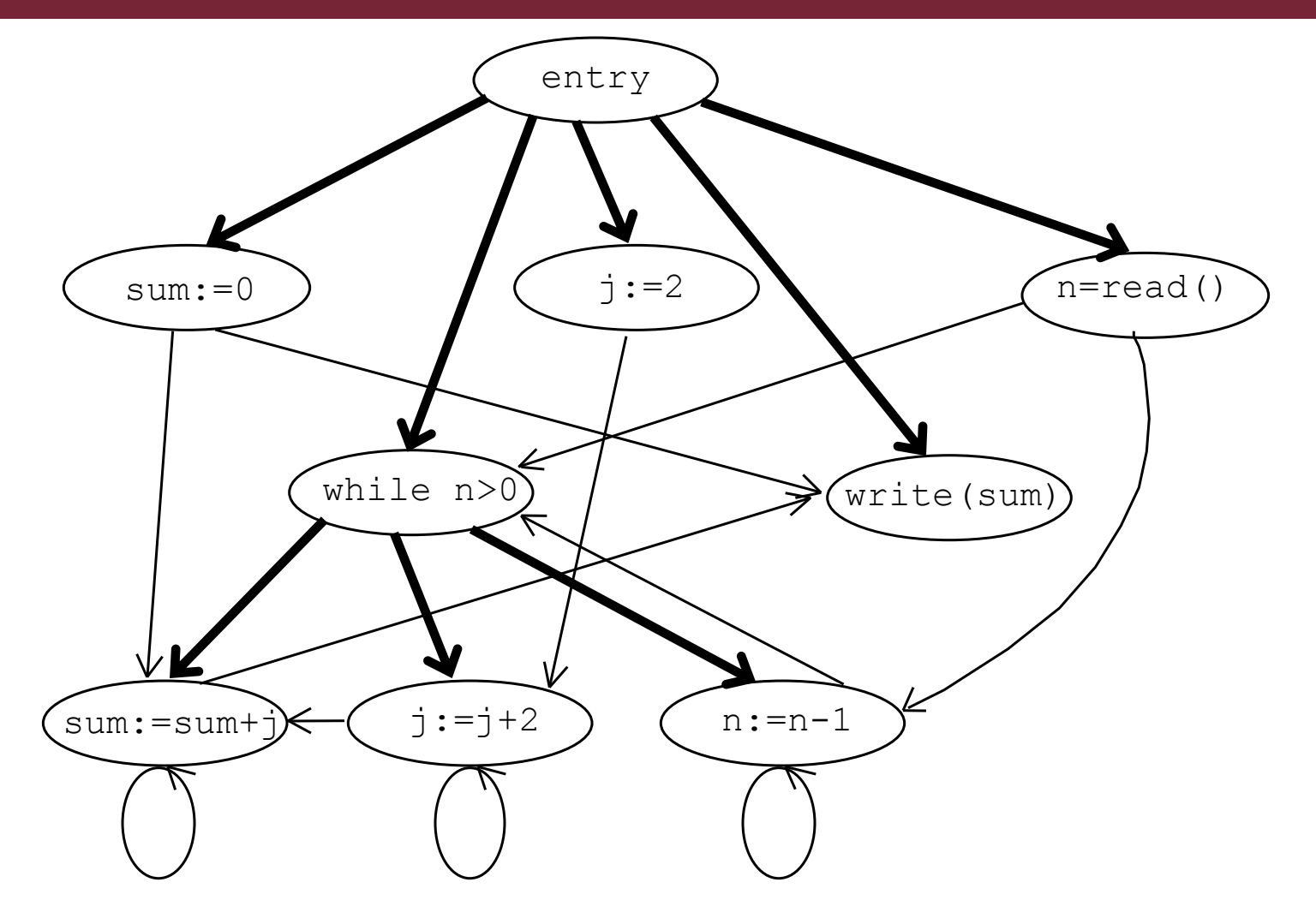

Control dependences: Thick edges Data dependences: Thin edges

**Tunnel yn Bunnet** MŰEGYETEM 1782

### Determining a static backward slice

#### Forming a backward slice:

- Constructing the Program Dependence Graph
- Starting from the node representing the statement given in the slicing criterion
- Including in the slice those statements that are on the paths reachable by stepping backward on the dependency edges

#### Algorithm: List based processing for the PDG

- 1. Insert into the list the statement in the slicing criterion
- 2. Taking a statement from the list and including it in the slice
- 3. Inserting into the list those statements that are at the source of edges leading to the processed statement (and were not processed yet)
- 4. Continuing the algorithm from step 2 until the list becomes empty

### Backward slice for the example program

- Static backward slice for criterion  $C = (\{n\}, 7)$
- Built by starting from the statement in the criterion  $(n:=n-1)$  and stepping backward on the dependencies

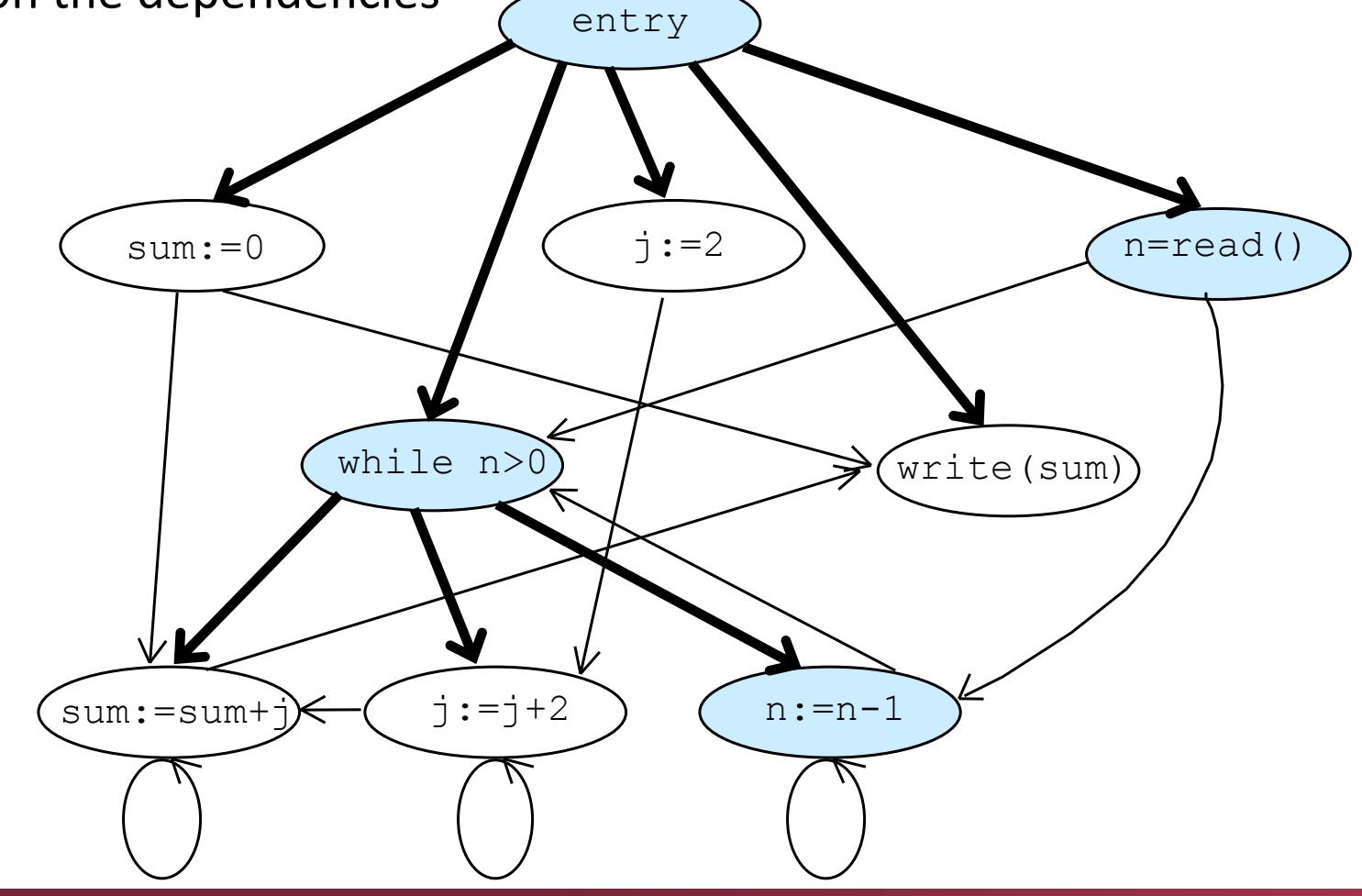

### Forward slice for the example program

- Static forward slice for criterion  $C = (\{j\}, 2)$
- Built by starting from the statement in the criterion (j:=2) and stepping forward on the dependencies entry

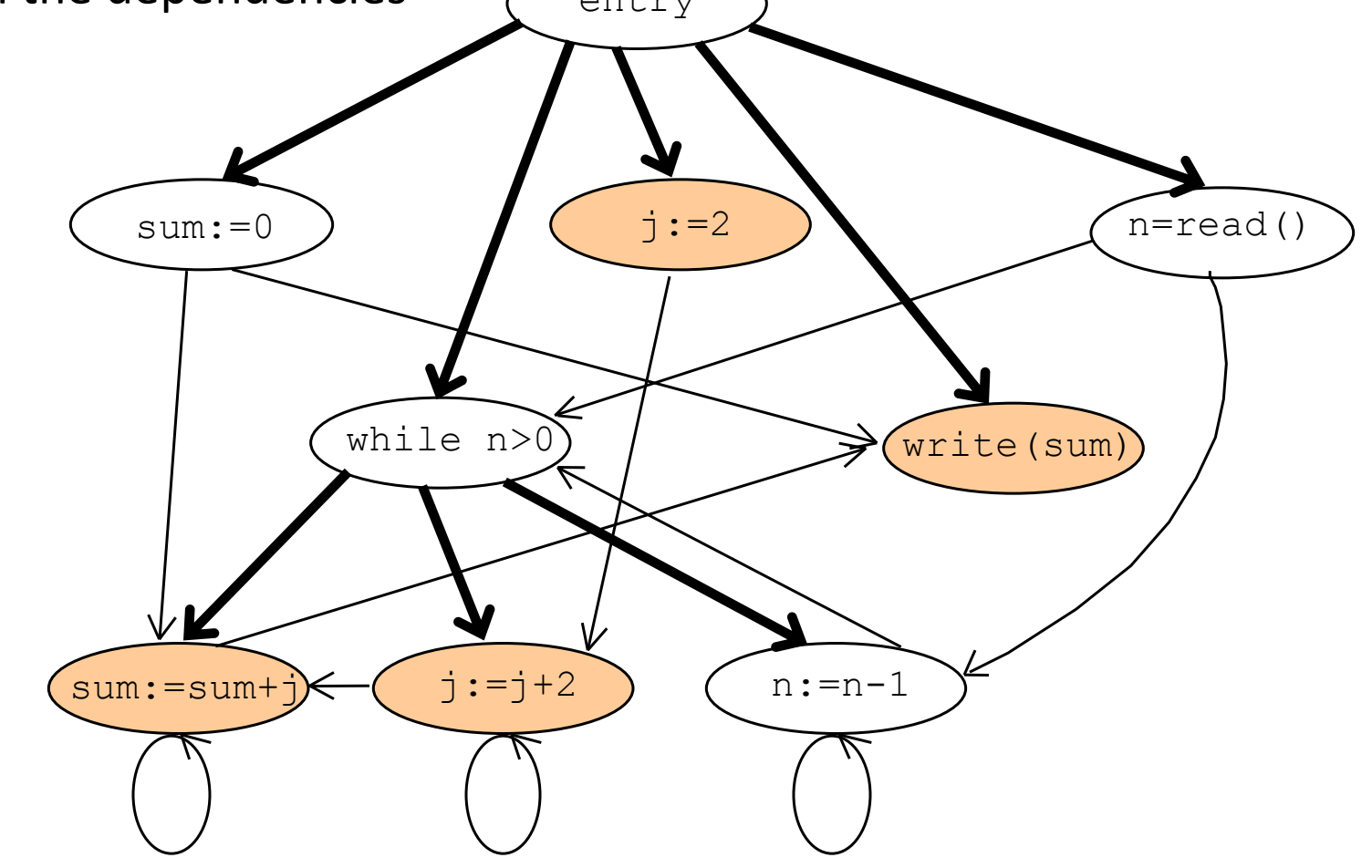

### Program structures for slicing

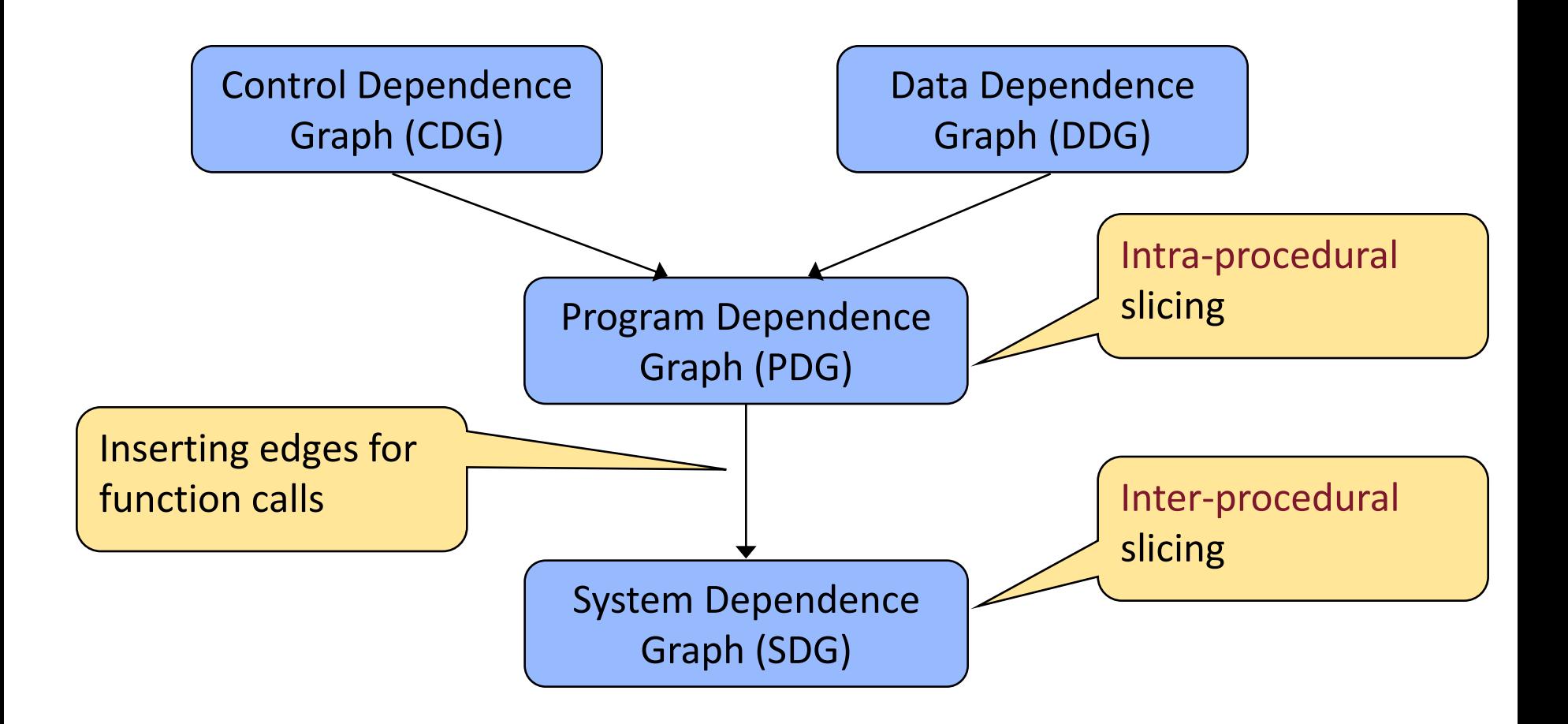

#### The construction of slices is a reachability problem

# System Dependence Graph (example)

**Allenger Communication** M Ű E G Y E T E M 1 7 8 2

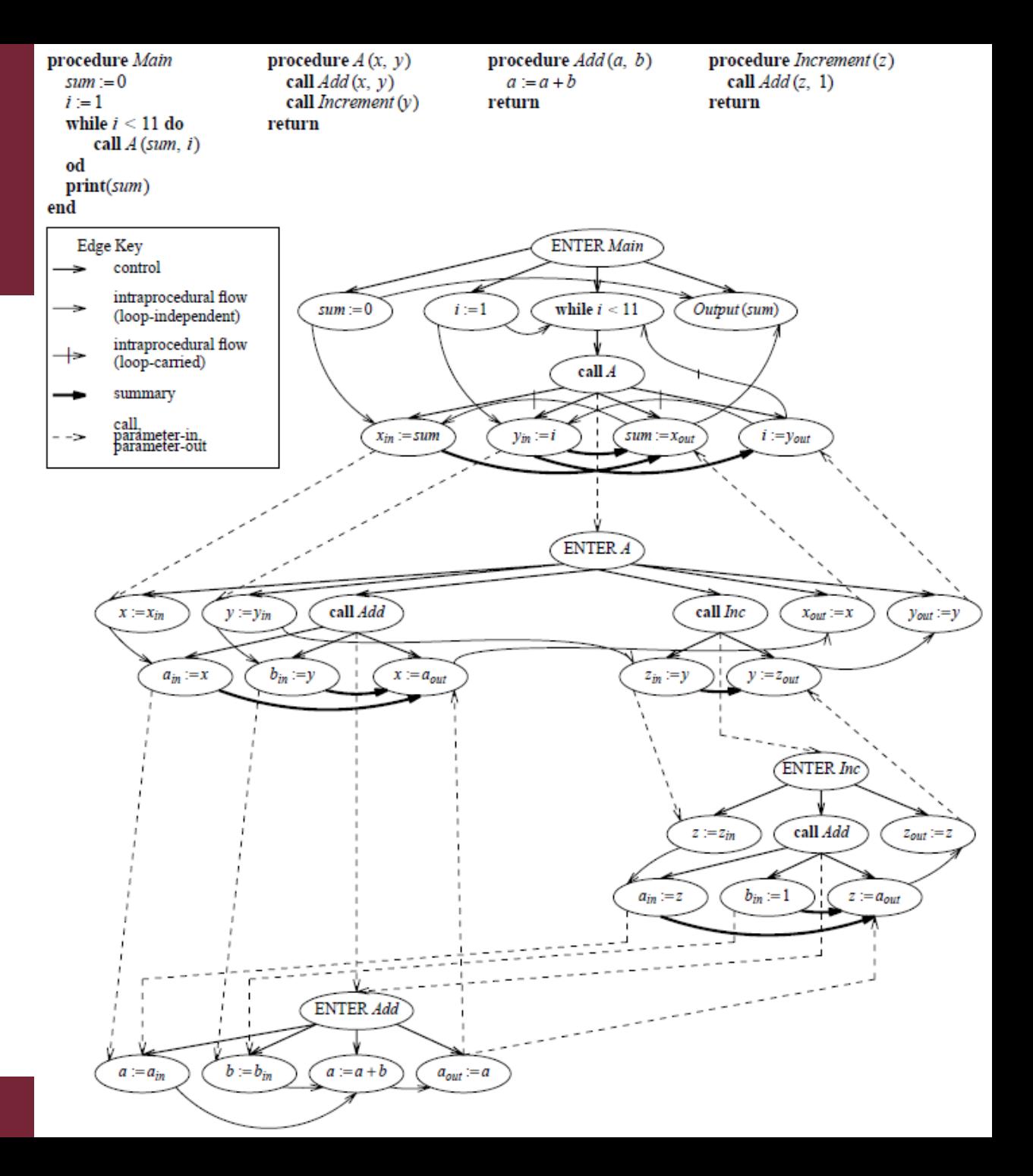

### Summary: Using static slices

- Slicing result in smaller programs
	- $\circ$  Easier to handle and understand during debugging
	- o Smaller code in case of testing
- Questions that can be answered using slices:
	- o Backward slice: What are the statements that influence an erroneous value?
	- o Forward slice: What are the statements that are influenced when a statement is changed? What shall be (re)tested?

Related problem:

Debugging on the basis of a concrete test input (that failed)

- The slice shall not consider any input but the concrete one
- The size of the slice can be further reduced

## Definition of dynamic slicing

- Slicing is performed on the basis of a program path executed in case of a given input
	- $\circ$  Loops: May be executed several times in the path
- **Dynamic slicing criterion: C = (t,**  $I^q$ **, V)** 
	- $\circ$  t is the input of the program (test input)
	- $\circ$   $I<sup>q</sup>$  is a selected statement (executed q times)
	- $\circ$  V is a subset of program variables
- Definition: Dynamic slice S of program M according to slicing criterion C=(t, I<sup>q</sup>, V):

Executable subprogram of M for which the following holds:

 $\circ$  Executing M and S for the given input t,

the variables in V have the same values in both programs at the q-th execution of statement I

## Dynamic slice of the example program (1)

#### procedure SumEven int n, sum, j

- 1 sum  $:= 0$
- 2  $j := 2$
- $3 \text{ } n =: \text{read}()$
- 4 <sup>1</sup> while (n > 0) do
- 5 1  $sum := sum + j$
- 6<sup>1</sup>  $j := j + 2$
- $7<sup>1</sup>$  $n := n - 1$ endwhile
- 8 write (sum)

Criterion:

 $C=[n=1, 8^1, {sum}]$ 

The loop is executed once (n=1).

#### Statements that influence 8:

- 5<sup>1:</sup> value assignment (sum)
- 3: reading n (for the loop)
- 1 and 2: initial assignments

Dynamic slice: {1, 2, 3, 5, 8}

## Dynamic slice of the example program (2)

#### procedure SumEven int n, sum, j

- 1 sum  $:= 0$
- 2  $j := 2$
- $3 \quad n =: read()$

4 <sup>0</sup> while (n > 0) do

- 5 0  $sum := sum + j$
- 6 0  $j := j + 2$
- 70  $n := n - 1$ endwhile
- 8 write (sum)

Criterion:  $C=[n=0, 8^1, {sum}]$ The loop is not executed.

#### Statements that influence 8:

- 3: reading n (for the loop)
- 1: initial assignment

Dynamic slice: {1, 3, 8}

## Using dynamic slices

- Differences regarding program paths:
	- o Static slice:

All potential inputs (program executions) and all related dependencies are taken into account (there is no specific input)

o Dynamic slice:

Restricted to a specific input, that defined a concrete execution path, thus resulting in smaller slice than the static slice

- Debugging after a failed test
	- $\circ$  Looking for bugs in case of the given test input
	- o Dynamic slice can be used

## Overview of slicing types

- **Types of slicing:** 
	- $\circ$  Executable not executable (just for understanding)
	- $\circ$  Static dynamic
	- o Forward backward
	- o Interprocedural intraprocedural
- **The type of slicing depends on the usage** 
	- o Debugging
	- o Effect analysis, dependency analysis
	- o Program understanding
	- o Testing and retesting

## Tools supporting slicing

- WPS The Wisconsin Program Slicing System
	- o Classic tool
- CodeSurfer (GrammaTech)
	- o Static slicing on C programs
	- o Impact Analysis: See what statements depend on a selected statement or instruction
	- Control Dependence Analysis: See the code that influences a statement's execution
- Unravel (NIST)
	- o Program slicing tool that can be used to statically evaluate ANSI C source code
- MS Software Reengineering Toolkit (Semantics Designs)
	- o General machinery for program control and data flow analysis
- Frama-C platform

—<br>…